Xml Schema [Samples](http://files.inmanuals.com/document.php?q=Xml Schema Samples) >[>>>CLICK](http://files.inmanuals.com/document.php?q=Xml Schema Samples) HERE<<<

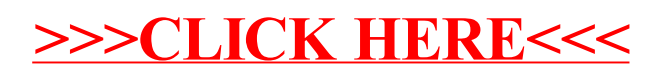